# **New Patient Form**

Please complete the form with as much information as possible.

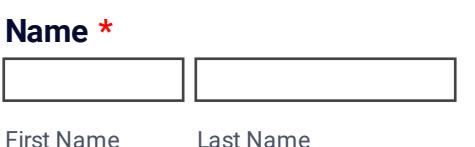

#### **Email \***

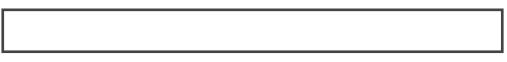

example@example.com

#### **Date of Birth \***

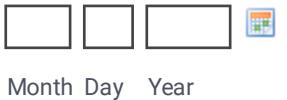

## **Address \***

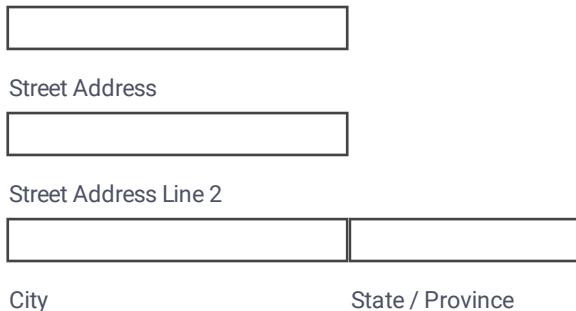

Postal / Zip Code

#### **Phone Number \***

Area Code Phone Number

## **Physician**

## **Length of time with condition.**

#### **Where is your pain/numbness/tingling?**

**Current Pain Level (0=none, 10=unbearable)**

**What increases pain?**

## **What decreases pain?**

#### **Past Medical History/Prior Injuries & Surgeries \***

#### **Current Activity Level or level you would like to resume?**

**Yout goals**

## **Who may I thank for referring you to BlissWorks?**

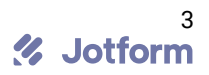